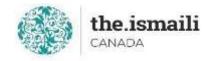

## **Introduction to Microsoft Project - Basic**

## Sunday, June 27: 9am-3pm PT | 10am-4pm MT | 12pm-6pm ET

**Online via Zoom (The link will be sent to registered participants)** 

## The fee for this course is \$10.00

## **Course Outline**

Participants will acquire basic knowledge on how to effectively use Microsoft Project 2016

| Understanding Project Management                       | Microsoft Project Views                          |
|--------------------------------------------------------|--------------------------------------------------|
| Project Planning                                       | Gantt View                                       |
| Managing Schedules                                     | Task View                                        |
| Using Resources                                        | Resource Sheet View                              |
| Tracking Time                                          |                                                  |
| Providing Project Status Reports                       | Entering and Working with Data                   |
| Getting Started with Project                           | Entering Schedule Data                           |
|                                                        | <ul> <li>Assigning Resources to Tasks</li> </ul> |
| <ul> <li>Navigating the Project Environment</li> </ul> | Resource Levelling                               |
| <ul> <li>Creating and Saving a Project</li> </ul>      | Working with a Critical Path                     |
| Defining a Project                                     | Reporting                                        |
| Understanding Task Dependencies                        |                                                  |
| Successor Tasks                                        |                                                  |
| Predecessor Tasks                                      |                                                  |
| • What are the Different Dependencies?                 |                                                  |
| • What is Lag Time?                                    |                                                  |
| • What is Lead Time?                                   |                                                  |
| What are Milestones?                                   |                                                  |

Registration for this course with pre-payment is required: <u>https://iicanada.org/form/microsoft-project</u>

For more information, please email: <u>epb.crcprairies@iicanada.net</u>, or call/text: Zull Punjani at 403-689-8584 or the EPB office at (403) 215-6200 Ext. 7039